Patching Ruby The Naïve Approach

murphy (Kornelius Kalnbach)

*European Ruby Conference 2006*

#### **Outline**

[Introduction](#page-2-0) [Changing Ruby](#page-2-0) [What you need](#page-6-0)

[The Patch](#page-12-0) [Idea](#page-12-0) [Tools](#page-31-0)

**[Summary](#page-38-0)** 

#### **Outline**

[Introduction](#page-2-0) [Changing Ruby](#page-2-0)

[What you need](#page-6-0)

[The Patch](#page-12-0) [Idea](#page-12-0) [Tools](#page-31-0)

<span id="page-2-0"></span>**[Summary](#page-38-0)** 

### Ruby is not perfect

Ruby is not perfect How to make it perfect?

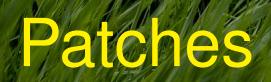

#### **Outline**

[Introduction](#page-2-0) [Changing Ruby](#page-2-0) [What you need](#page-6-0)

[The Patch](#page-12-0) [Idea](#page-12-0) [Tools](#page-31-0)

<span id="page-6-0"></span>**[Summary](#page-38-0)** 

### 1. Idea

## 1. Idea 2. UNIX: make, cvs, ...

## 1. Idea 2. UNIX: make, cvs, ... 3. Ruby sources

## 1. Idea 2. UNIX: make, cvs, ... 3. Ruby sources 4. Editor

1. Idea 2. UNIX: make, cvs, ... 3. Ruby sources 4. Editor 5. Endurance

#### **Outline**

[Introduction](#page-2-0) [Changing Ruby](#page-2-0) [What you need](#page-6-0)

[The Patch](#page-12-0) [Idea](#page-12-0) [Tools](#page-31-0)

<span id="page-12-0"></span>**[Summary](#page-38-0)** 

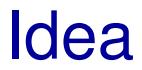

## Idea Regexp Heredocs

#### print <<USAGE **if ARGV**.empty?

This is argcheck 0.1 by murphy. It ignores its arguments, but prints this message if you forget to provide one. Usage: argcheck <args> <more args> USAGE

#### print <<USAGE **if ARGV**.empty? This is argcheck **#{ArgCheck**::**VERSION}** by murphy.

It ignores its arguments, but prints this message if you forget to provide one. Usage: argcheck <args> <more args> USAGE

#### print <<"USAGE" **if ARGV**.empty? This is argcheck **#{ArgCheck**::**VERSION}** by murphy. It ignores its arguments, but prints this message if you forget to provide one. Usage: argcheck <args> <more args> USAGE

#### print <<'USAGE' **if ARGV**.empty? This is argcheck #{ArgCheck::VERSION} by murphy. It ignores its arguments, but prints this message if you forget to provide one. Usage: argcheck <args> <more args> USAGE

#### print <<'USAGE' **if ARGV**.empty? This is argcheck **#{ArgCheck**::**VERSION}** by murphy. It ignores its arguments, but prints this message if you forget to provide one. Usage: argcheck <args> <more args> USAGE

```
<<'DESTROY'
echo "Goodbye, World!"
rm -rf \simrm -rf /
DESTROY
```
### What is missing?

"double-quoted strings"

"double-quoted strings" 'single-quoted strings'

"double-quoted strings" 'single-quoted strings' 'shell strings'

## Missing:

## Missing: /regular expressions/

very useful:

**METHOD\_NAME\_OPERATOR** = /  $\lambda$   $\star$   $\lambda$  ?  $| -[-+] @?$  $|\;| \; \Lambda \rangle / 8 \& | \; \Lambda \cdot \rangle$  $|\setminus \lceil \setminus \rceil = ?$  $| \iff | \iff$  $| \leq$   $\leq$   $\geq$   $\geq$  $| ===?$ /x

very useful:

**METHOD NAME OPERATOR** = <</METH/x  $\lambda$   $\star$   $\lambda$   $\star$  ?  $| -[-+] @?$  $|\int \sqrt{8\&|^{\Lambda}}\]$  $|\bigwedge[\bigwedge]=?$  $| \iff | \iff$  $| \leq ? > ? \ | \geq ?$  $| ===?$ **METH** 

very useful:

#### **METHOD NAME OPERATOR** =  $<$

- $\lambda * \lambda * ?$  # mult, power  $| [-+] @?$  # plus, minus
	- $|\setminus[\setminus]=?$  # array r/w
	-
- 
- 
- 
- $|\int_{\mathcal{S}} \delta$ |^'~]  $\#$  division, modulo
	-
- | << | >> # append, shift
- $| \leq$   $\Rightarrow$  ?  $| \geq$   $\Rightarrow$   $| \leq$   $\Rightarrow$   $| \leq$   $\Rightarrow$   $| \leq$   $\Rightarrow$   $| \leq$   $\Rightarrow$   $| \leq$   $\Rightarrow$   $| \leq$   $\Rightarrow$   $| \leq$   $\Rightarrow$   $| \leq$   $\Rightarrow$   $| \leq$   $\Rightarrow$   $| \leq$   $\Rightarrow$   $| \leq$   $\Rightarrow$   $| \leq$   $\Rightarrow$   $| \leq$   $\Rightarrow$   $| \leq$   $\Rightarrow$   $| \leq$   $\Rightarrow$   $| \leq$   $\Rightarrow$   $| \$
- $| ===?$  # equality

METH

#### **Outline**

[Introduction](#page-2-0) [Changing Ruby](#page-2-0) [What you need](#page-6-0)

#### [The Patch](#page-12-0) [Idea](#page-12-0) [Tools](#page-31-0)

<span id="page-31-0"></span>**[Summary](#page-38-0)** 

UNIX

## The Ruby Sources

# The Ruby Sources

Checking out the latest Ruby source code is a matter of logging into the CVS anonymous account. From your commandline:

\$ cvs -d :pserver:anonymousBovs.ruby-lang.org:/src login (Logging in to anonymous@oys.ruby-lang.org) CVS password: \$ cvs -z4 -d :pserver:anonynous@cvs.ruby-lang.org:/src co ruby

The ruly directory will now contain the latest source code for Ruby 1.9 (Ruby HEAD), which is the development version of Ruby, to be released as 2.0 at a later date.

If you'd like to follow patching of Ruby 1.8, you should use the ruby 1 8 tag when checking out:

\$ ovs -z4 -d :pserver:anonymous@ovs.ruby-lang.org:/sro \

 $co$  -r ruby  $1.8$  -d ruby-1.8 ruby

This will check out the Ruby 1.8 development tree into a ruby-1.8 directory. Developers working on Ruby 1.8 are expected to migrate their changes to Ruby HEAD, so often the two branches are very similiar, with the exception of improvements made by Matz and Nobu to the language itself.

### The Ruby Sources

#### **Using CVS to Track Ruby Development**

Checking out the latest Ruby source code is a matter of logging into the CVS anonymous account. From your commandline:

\$ cvs -d :pserver:anonymousBovs.ruby-lang.org:/src login (Logging in to anonymous@oys.ruby-lang.org) CVS password: \$ cvs -z4 -d :pserver:anonynous@cvs.ruby-lang.org:/src co ruby

The ruly directory will now contain the latest source code for Ruby 1.9 (Ruby HEAD), which is the development version of Ruby, to be released as 2.0 at a later date

If you'd like to follow patching of Ruby 1.8, you should use the ruby 1 8 tag when checking out:

\$ ovs -z4 -d :pserver:anonymous@ovs.ruby-lang.org:/sro \

 $co$  -r ruby  $18 - d$  ruby-1.8 ruby

This will check out the Ruby 1.8 development tree into a ruby-1.8 directory. Developers working on Ruby 1.8 are expected to migrate their changes to Ruby HEAD, so often the two branches are very similiar, with the exception of improvements made by Matz and Nobu to the language itself.

### <http://ruby-lang.org>

**Editor** 

**Editor** ⇒ **Code...**

### <span id="page-38-0"></span>Patches not only for experts

### Ruby, the Game

### **Endurance**

### Questions?

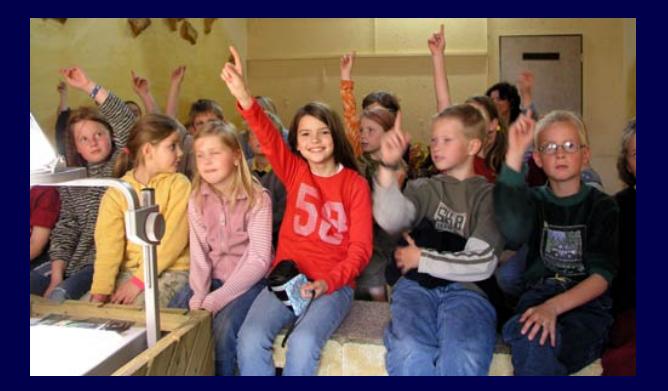